# X

reviewer1@nptel.iitm.ac.in ▼

**[Courses](https://onlinecourses.nptel.ac.in/) » [Design for internet of things](https://onlinecourses.nptel.ac.in/noc17_ee20/course)**

[Announcements](https://onlinecourses.nptel.ac.in/noc17_ee20/announcements) **[Course](https://onlinecourses.nptel.ac.in/noc17_ee20/course)** [Ask a Question](https://onlinecourses.nptel.ac.in/noc17_ee20/forum) [Progress](https://onlinecourses.nptel.ac.in/noc17_ee20/student/home) [Mentor](https://onlinecourses.nptel.ac.in/noc17_ee20/student/mentor)

# **Unit 9 - IoT Case Studies**

#### **Course outline**

**How to access the portal**

**Introduction to IOTs - Improving Quality of Life**

**System Design and Overview of Power Supply Section**

**Designing with LDO's, Switching Regulators and Case Studies**

**Power Conditioning with Energy Harvesters**

**Battery less power supply and battery life calculation for embedded devices**

**IoT Protocols**

**IoT LAN and WAN Connectivities**

**IoT Case Studies**

- Choice of [Microcontrollers](https://onlinecourses.nptel.ac.in/noc17_ee20/unit?unit=77&lesson=78)
- Case [Study](https://onlinecourses.nptel.ac.in/noc17_ee20/unit?unit=77&lesson=79) 1
- Case [Study](https://onlinecourses.nptel.ac.in/noc17_ee20/unit?unit=77&lesson=80) 2

Quiz : Week8 [Assessment](https://onlinecourses.nptel.ac.in/noc17_ee20/assessment?name=81)

solutions for Week 8 [Assessment](https://onlinecourses.nptel.ac.in/noc17_ee20/unit?unit=77&lesson=83)

# **Week8 Assessment**

**Due on 2017-09-20, 23:59 IST. The due date for submitting this assignment has passed.**

### **Submitted assignment**

1) What was the necessity to tap out two different voltages i.e 'x' Volts and 'y' Volts from the 1 point step down transformer?

 $\degree$  To power the microcontroller using the 'x' volts supply and the wifi chip(CC3000) using the 'y' volts supply.

 $\circ$  To power only the microcontroller with two different voltages depending on the requirement.

 $\circlearrowright$  To power the microcontroller using the 'x' volts supply and the potential transformer measurement using the 'y' volts supply.

#### **No, the answer is incorrect. Score: 0**

#### **Accepted Answers:**

*To power the microcontroller using the 'x' volts supply and the potential transformer measurement using th 'y' volts supply.*

2) *1 point* Which of the following is not a part of the Joule Jotter hardware?

- Potential transformer
- Current transformer
- $\circ$  Switching regulator
- LDO

#### **No, the answer is incorrect. Score: 0**

# **Accepted Answers:**

```
Switching regulator
```
3) *1 point* What is the purpose of configuring registers on ADE7953?

- Calibrate the sensed values
- $\circ$  Store the values on the buffer
- $\circ$  Send the values to the microcontroller
- $\circ$  None of the above.

# **No, the answer is incorrect.**

# **Accepted Answers:** *Calibrate the sensed values*

4) *1 point* ESP8266 can be configured as

```
Wi-Fi Direct
```
**Score: 0**

# 25/07/2018 Design for internet of things - - Unit 9 - IoT Case Studies

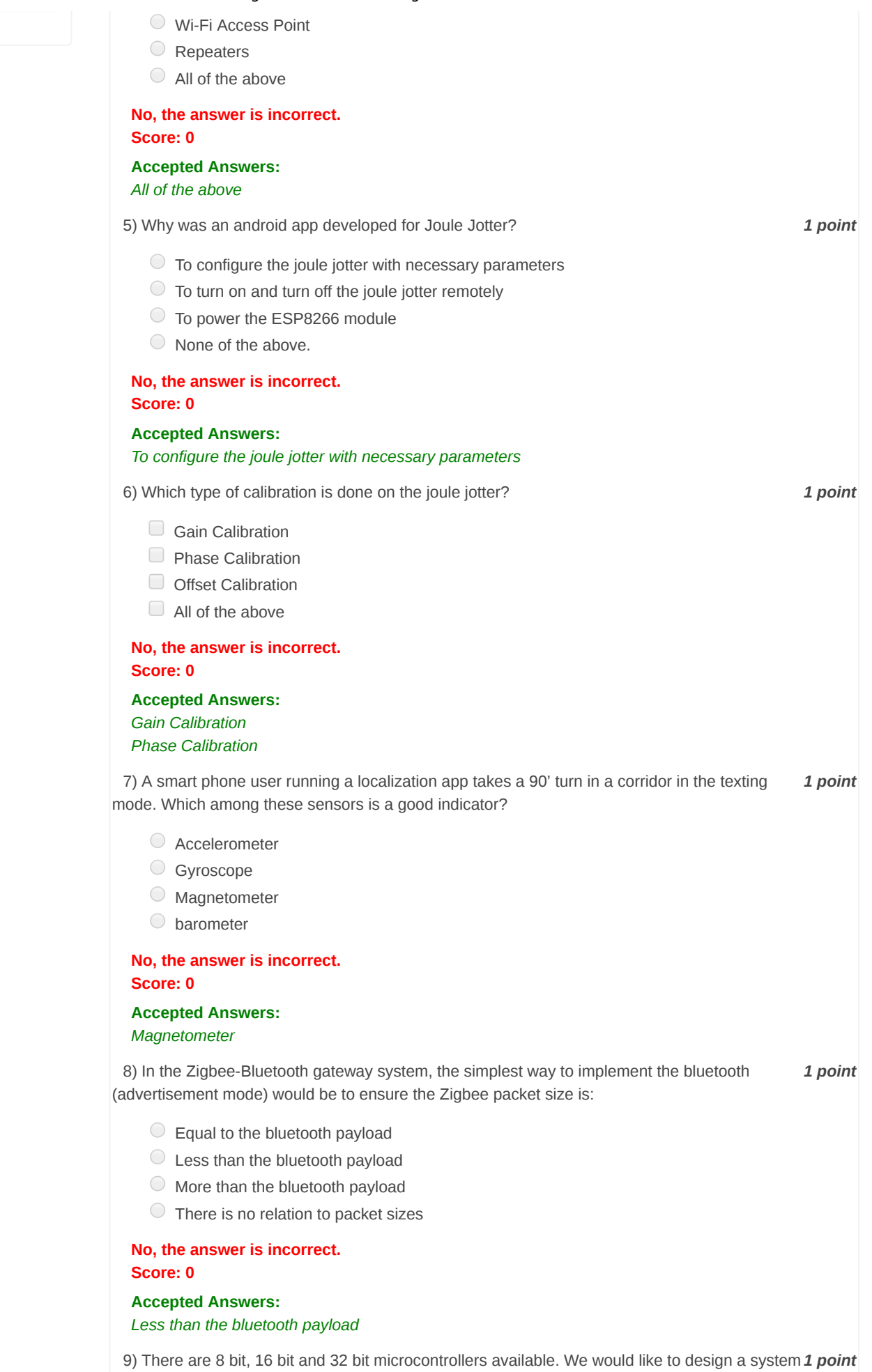

which runs on a monolithic code block along with timers to sense various sensors over fixed intervals of time. Which microcontroller among the available would you choose.

8 bit microcontroller

#### 25/07/2018 Design for internet of things - - Unit 9 - IoT Case Studies

- 16 bit microcontroller
- 32 bit microcontroller
- Any of these

## **No, the answer is incorrect. Score: 0**

**Accepted Answers:**

*8 bit microcontroller*

10) There is an application which involves math intense functions to be calculated in very less 1 point interval of times by the microcontroller which is involved. Your choice would be

- 32 bit microcontroller with Harvard architecture and CISC instruction set
- 32 bit microcontroller with von Neumann architecture and RISC instruction set
- $\circ$  32 bit microcontroller with Harvard architecture and RISC instruction set
- 16 bit microcontroller with Von Neumann architecture and CISC instruction set

# **No, the answer is incorrect.**

## **Score: 0**

#### **Accepted Answers:** *32 bit microcontroller with Harvard architecture and CISC instruction set*

11) Among how many calculated IBI's are we averaging out BPM in pulse sensor application? 1 point

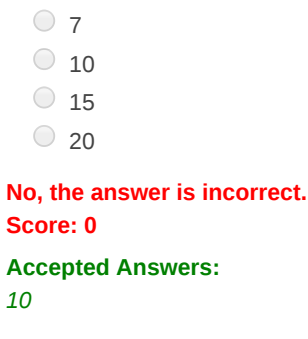

[Previous Page](https://onlinecourses.nptel.ac.in/noc17_ee20/unit?unit=77&lesson=83) [End](https://onlinecourses.nptel.ac.in/noc17_ee20/course)

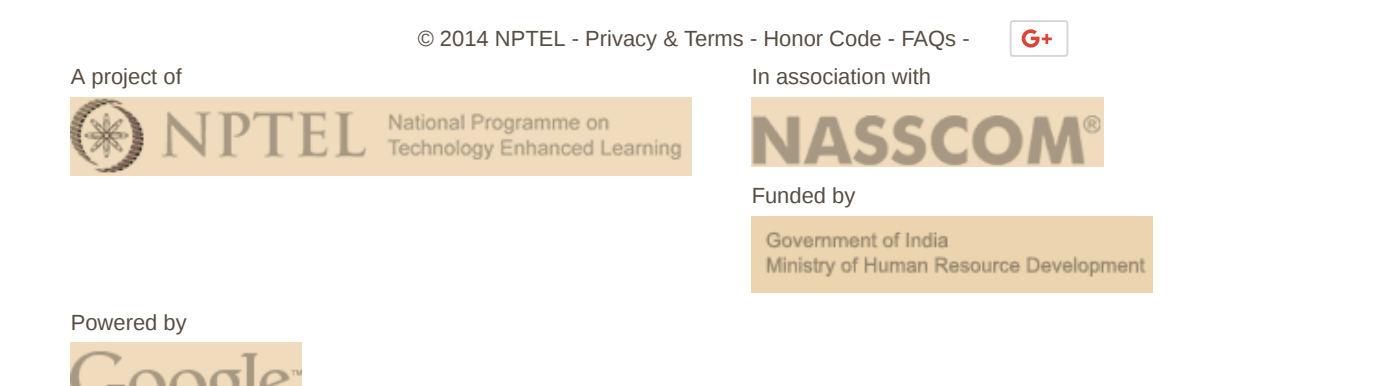